# **Lösungen / Statistik 2/05**

**Remove@"Global`\*"<sup>D</sup>**

### **1.**

Selbststudium

# **2.**

```
f[x_1, y_2, z_1] := E^{\wedge} (x^2 - y^2) + Tan[x - y^3] + 1 / Log[z]f[4, 6, 2]\frac{1}{e^{20}} + \frac{1}{Log[2]} - Tan[212]
N@%D
-15.9282
k = \{x \rightarrow 4, y \rightarrow 6, z \rightarrow 2\}\{x \rightarrow 4, y \rightarrow 6, z \rightarrow 2\}w = 0.02 * \text{Abs} [D[f[x, y, z], x] / k] +0.03 * Abs[D[f[x, y, z], y] / k] + 0.01 * Abs[D[f[x, y, z], z] / k]986.968
```
-15.928191816576632 +/- 986.9679423798987

## **3.**

#### **a**

```
Remove@"Global`û*"D
```
**<< Statistics`LinearRegression`**

 $m = \{(0, 1), (1, 2), (2, 3), (3, 5), (4, 5), (5, 6), (6, 5), (7, 5), (8, 4), (9, 4)\}\$  $\{(0, 1), (1, 2), (2, 3), (3, 5), (4, 5), (5, 6), (6, 5), (7, 5), (8, 4), (9, 4)\}\$ 

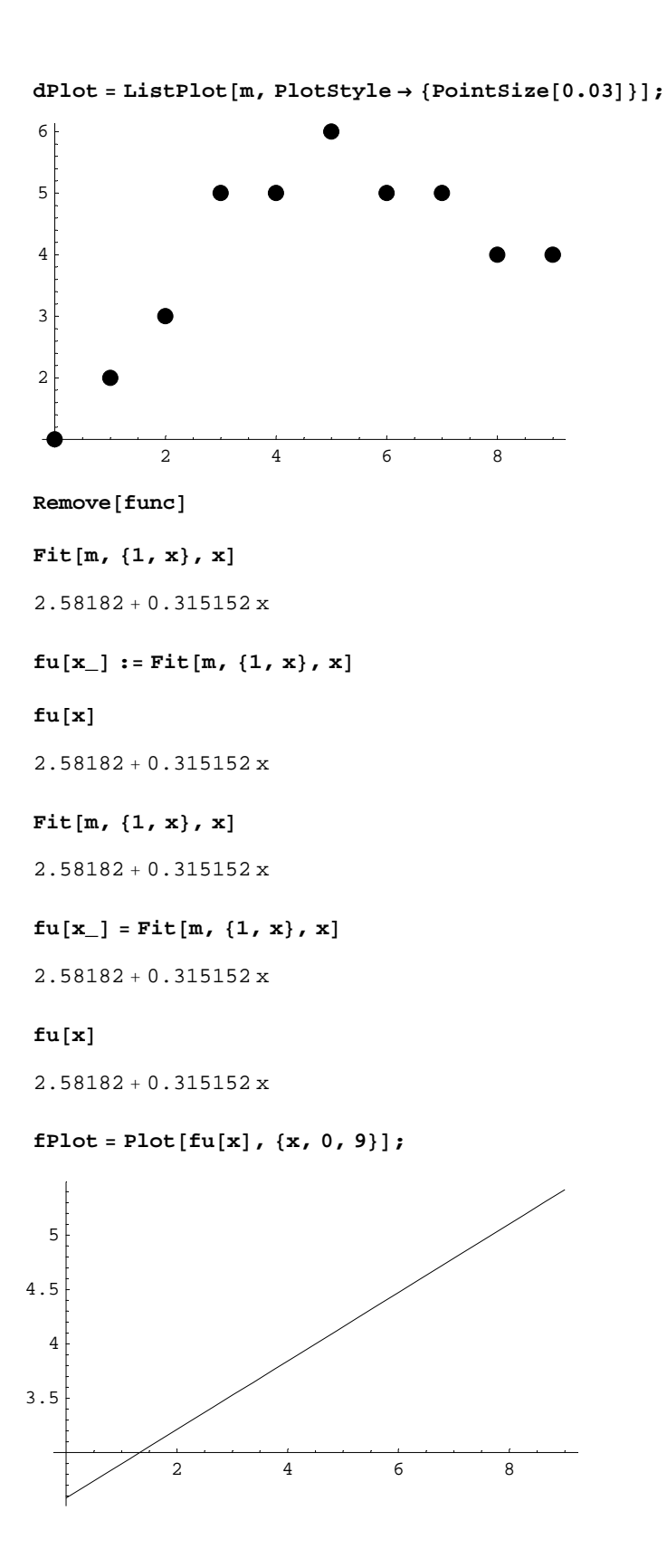

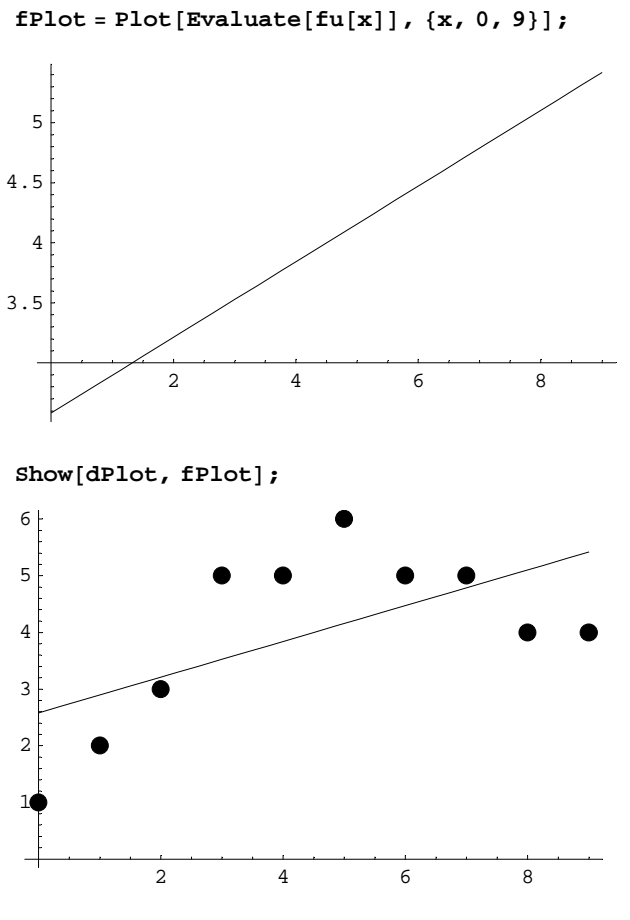

 $Remove[ful]$ 

 $fug[x_] := Fit[m, {1, x, x^2}, x]$ 

 $fug[x]$ 

 $0.763636 + 1.67879$  x - 0.151515  $x^2$ 

 $Fit[m, {1, x, x^2}, x]$ 

 $0.763636 + 1.67879 x - 0.151515 x^2$ 

**? fuq**

Global`fuq

 $fug[x_] := Fit[m, {1, x, x<sup>2</sup>}, x]$ 

 $fPlotq = Plot[Evaluate[fuq[x]], {x, -3, 10}]$ 

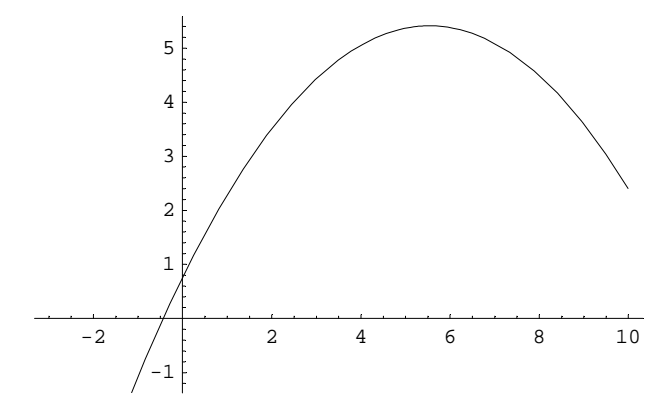

So geht es nicht:

#### $Plot[fuq[x], {x, -3, 10}]$ ;

General:: ivar : -3. is not a valid variable. Mehr...

General::ivar : -3. is not <sup>a</sup> valid variable. Mehr…

General::ivar : -3. is not <sup>a</sup> valid variable. Mehr…

General::stop : Further output of General::ivar will be suppressed during this calculation. Mehr...

Plot::plnr : fuq[x] is not a machine-size real number at  $x = -3$ .. Mehr...

Plot::plnr : fuq[x] is not a machine-size real number at  $x = -2.47263$ . Mehr...

Plot::plnr : fuq[x] is not a machine-size real number at  $x = -1.89749$ . Mehr...

General::stop : Further output of Plot::plnr will be suppressed during this calculation. Mehr...

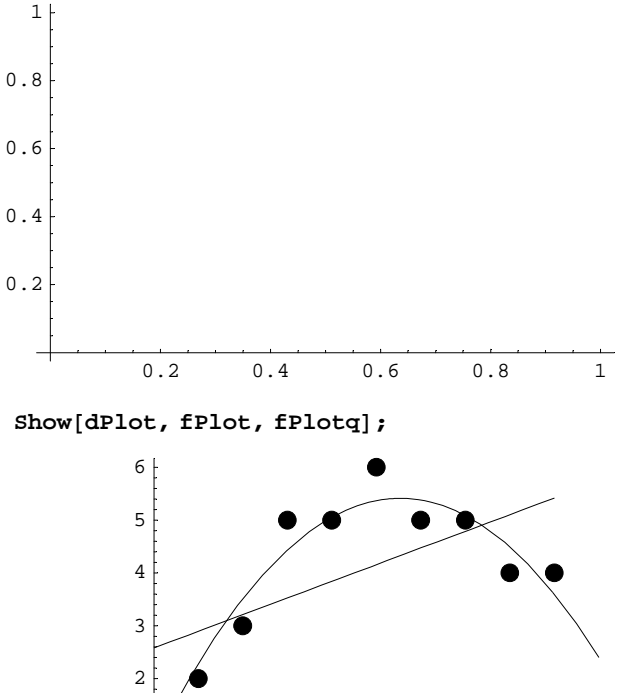

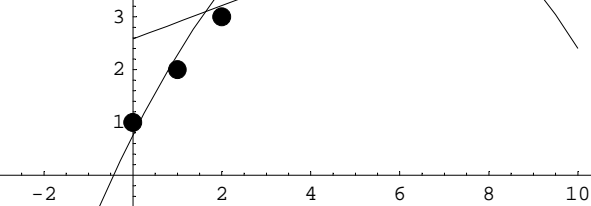

Plot[Evaluate[Fit[m, {1, x, x^2, x^3}, x]], {x, -10, 60}];

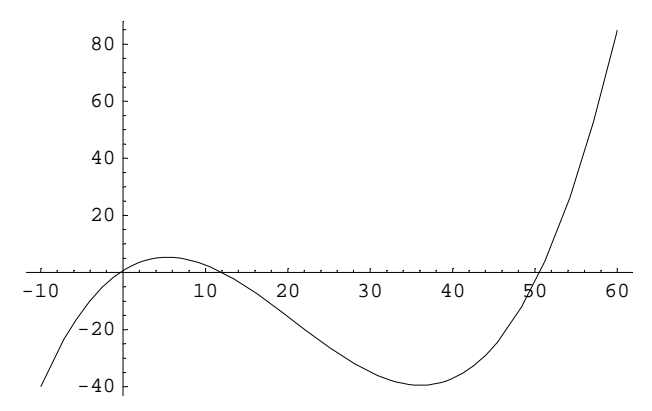

**b**

 ${\tt ml} = {\tt Table}[\, \{{\tt m}[\,[r\,]\,]\, [\,[2\,]\,]\,,\, {\tt m}[\,[r\,]\,]\, [\,[1\,]\,]\},\, \{\tt r\,,\,1\,,\, \tt length[m]\,]\,]$ 

 $\{\{1, 0\}, \{2, 1\}, \{3, 2\}, \{5, 3\}, \{5, 4\}, \{6, 5\}, \{5, 6\}, \{5, 7\}, \{4, 8\}, \{4, 9\}\}\$ 

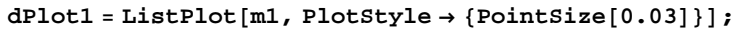

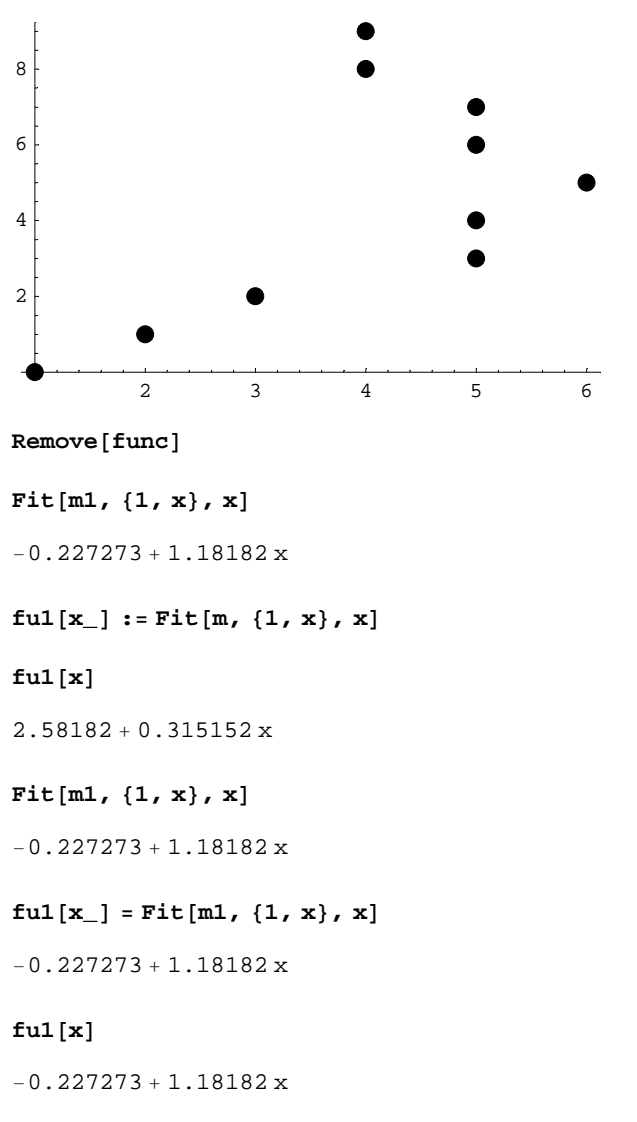

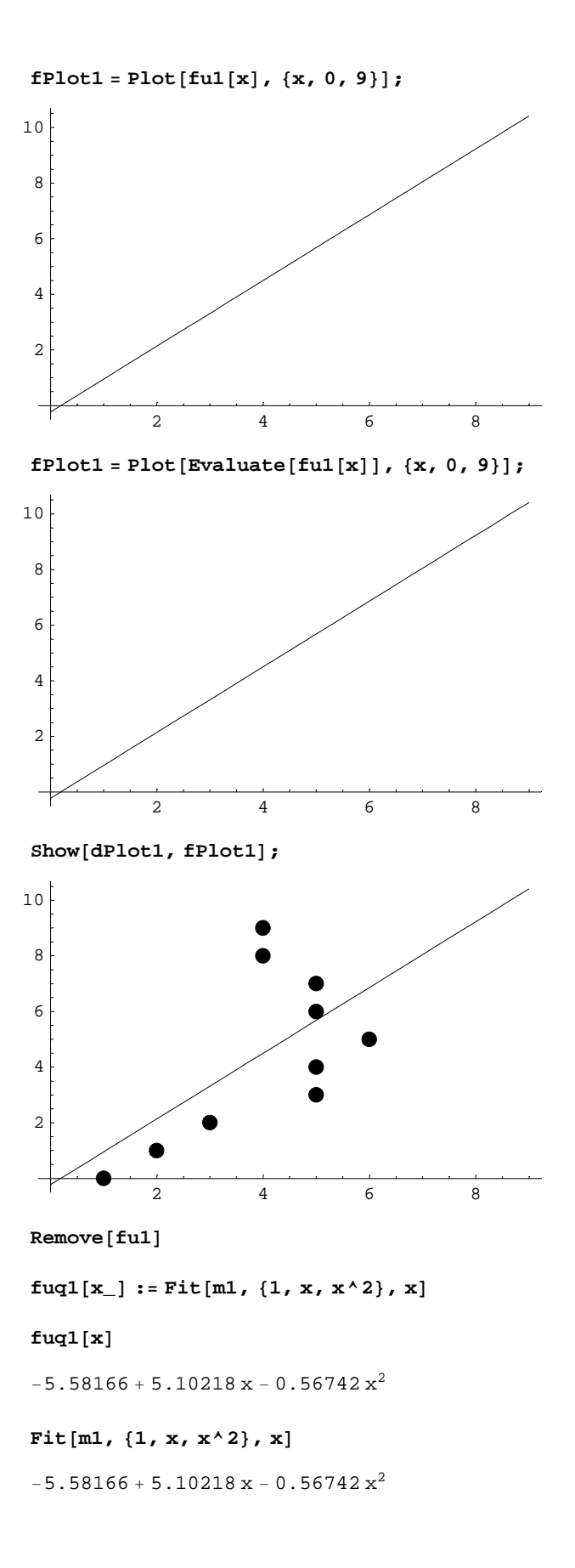

#### **? fuq1**

Global`fuq1

 $f u q 1 [x_] := Fit[m1, {1, x, x<sup>2</sup>}, x]$ 

 $fPlotq1 = Plot[Evaluate[fuq1[x]], {x, -3, 10}]$ 

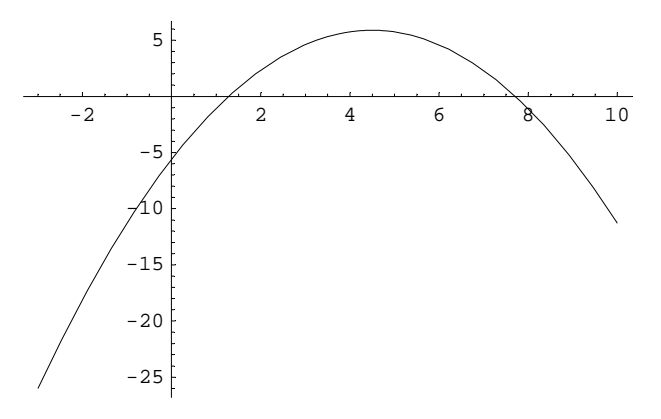

**Show@dPlot1, fPlot1, fPlotq1D;**

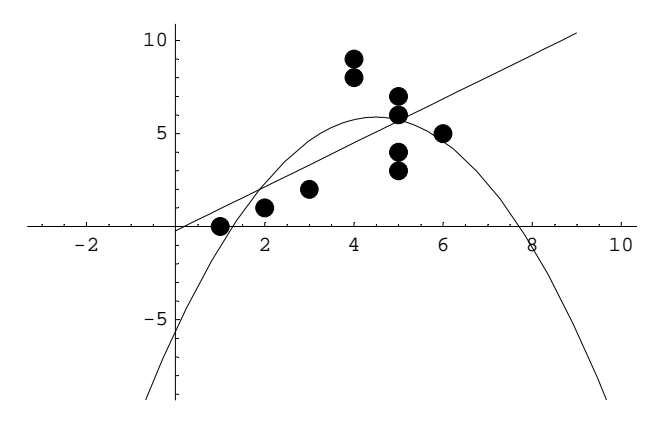

**c**

```
m11 = Table[m[[r]][[1]], {r, 1, Length[m]]}
\{0, 1, 2, 3, 4, 5, 6, 7, 8, 9\}m22 = Table[m[[r]][[2]], [r, 1], [t, 1], k, 1, length[m]]{1, 2, 3, 5, 5, 6, 5, 5, 4, 4}<< Statistics`DescriptiveStatistics`
\texttt{sxx} = 1 / (\texttt{Length[m]} - 1) \texttt{Sum}[\texttt{(m11}[[k]] - \texttt{Mean[m11]}) ^ 2, \{k, 1, \texttt{Length[m]}\}]55
 \frac{1}{6}syy = 1 / (Length[m] - 1) Sum[(m22[[k]] - Mean[m22]) ^ 2, {k, 1, Length[m]}]\frac{22}{9}
```

```
sxy = 1 / (Length[m] - 1)Sum[ (m11 [ [k] ] - Mean [m11] ) (m22 [ [k] ] - Mean [m22] ) , {k, 1, Length[m]} ] ]26
 \frac{20}{9}r = sxy / Sqrt[sxx syy]26
 \frac{20}{11 \sqrt{15}}r // N
0.610288
```